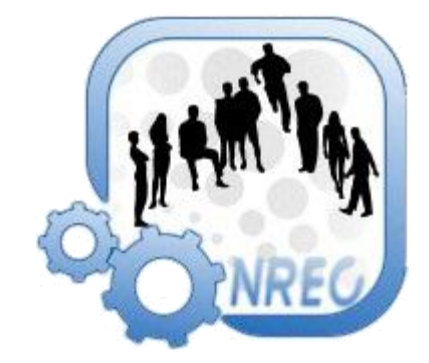

مبانی شبکه اجباری آموزش مبانی اولیه شبکه عمومی

## NREC.IR

کمیته مهندسی رباتیک سید محسن طباطبایی فر ویرایش : زهره دارابیان تاریخ : فروردین 0991

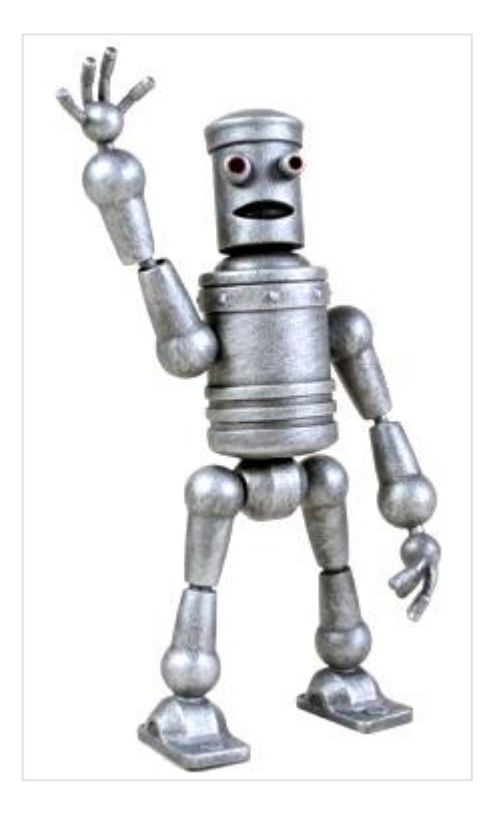

به نام او

همین اول بگم اجباری یعنی اینکه اگه بلد نباشیی چوبشو میخوری خیلی زیاد خوب اول چند تا چیز خیلی مهم (حفظ کن) واسـه میتدیا o Ip : این شـماره هر کامپیوتر تو شـبکست که اینجا ها به دردتون می خوره a. تو اینترنت b. مواجه شدن با مشکلات مربوط به تحریم (محروم کردن کاربران ایرانی از دیدن سایت و اطلاعات در اینترنت ) c. تو شبکه کردن d. تست سرعت اینترنت و ... شـماره کامپیوتر خودتون رو اینجا ببینید i. رّ اّى دّتب کبهپیْتز هعزّؾ کلیک کٌیذ ثزیذ تْ DETAILS COMPUTER NAME -2 : اینم کَه اسـم کامپیوترتونه که فقط تو شـبکه هاک داخلبی به درد می خوره a. اسـم کامپیوترتونم از اینجا ببینید i. رو MY COMPUTER راست کلید کنید برید تو PROPERTIES اونجا نوشته 3− DOMAIN : یا همون ادرس اینترنتی سایت مثلا دومین سایت ما NREC.IR هست i. نکته : اگه بخواید یه دومین واسـه خودتون بگیرید 9 تا 15 تومن خرجشه 4- HOST : این یعنی کامپیوتری که سایت توشـه واسـه a. درست کردن سایت شخصی فقط نیاز به یه هاست دارید که بین سالی 20 تومن تا چند میلیارد بستگی به کیفیتش قیمت داره ، اما دیدن یه سایت با فقط هاست مشـکله مثلا اگه بخواید سایت مارو ببینید باید ###.###.### ###.### رو تو اینترنت اکسپلورر وارد کنید واسه همین ما دومین خریدیم با خریدن دامین ، ما ###.####### = NREC.IR رو تو اینترنت ثبت کردیم(جاک هر # یه عدده که همین جوری ننوشتیمش و برای سایت های مختلف فرق فوکوله ) b. در ضمن هاست های مجانبی هم هست که به سایت تبلیغ اضافه می کنه و این سالی 10 ، 20 تومن رو از تبلیغ برای دیگران روک سایت در میاره -1 ISP : ػزکت خذهبت دٌُذٍ ایٌتزًت )هخفؿ **Provider Service Internet**) a. واسـه فهميدن ISP کافيه برې تو IP2LOCATION.COM بعد IP خودتو وارد کنبي بعد می فهمی ISP ، IP چنده و در ضمن اسـم جایی که ازش اینترنت گرفتی چیه i. اما اینا به چه درد میخوره ؟ خوب اگه از یه جا به اینترنت وصل شدی کَه نمیدونستی مسئولش کیه یا مثلا شماره تلفن ISP رو گم کردی یا اسـمش یادت نبود و ... اینطوری چیزای بدرد بخوری گیرت میار ii. راستی یه دستور که مال Dos هست و می تونی باهاش IP یه دومین رو پیدا کنی ، تو ویندوز 7 برو تو کادر سرچ منوک استارت و توش بزن CMD و پنجره داس کَه باز شد توش تايپ کن :

Ping example.com

C:\Windows\system32\CMD.exe Microsoft Windows [Version 6.1.7600]<br>Copyright (c) 2009 Microsoft Corporation. All rights reserved.  $\equiv$ Cohre>PING NREC.IR C:\User Pinging NREC.IR [74.53.161.98] with 32 bytes of data:<br>Reply from 74.53.161.98: bytes=32 time=297ms TTL=48<br>Reply from 74.53.161.98: bytes=32 time=297ms TTL=48<br>Reply from 74.53.161.98: bytes=32 time=296ms TTL=48<br>Reply from 7 Ping statistics for 74.53.161.98: Tachets: Cont. 1, Received. - 4, Lost = 0 (0% loss),<br>Proximate round trip times in milli-seconds:<br>Minimum = 296ms, Maximum = 298ms, Average = 297ms C:\Users\zohre>

-6 WHOIS : ثعضیب ثَ ایي هی گي ? IS WHO یعٌی ایي کیَ

- a. این واسـه اینه که مثلا تو اینترنت رفتی تو یه سـایت خواسـتی سـایتو بخری یا یه نفر گفت فلان سایت واسه منه یا به هر دلیلی خواستی صاحب سایتو پیدا کنبی کافیه برک تو WHOIS.COM سـایتو WHOIS کنبی اونوقت صاحب اینترنتی سایت بِهت معرفی می شه معمولاً این صفحه تا حدی می تونه میزان درپیتیدگی سایت رو هم نشون بده
- 7- REMOTE DESKTOP : این یعنی از راه دور با یه کامپیوتر کار کنی (البته اسم یه قابلیت ویندوز هم هست) مثلا فایلات پاک شده به متخصص بازیابی اطلاعات زنگ میزنی بِهِت می گَه ریموت دستکتاپتو فعال کن که پانشـم 2 سـاعت عنر عنر بیام خونت اگَه بفِهمی چی میگه کارت سریع تر پیش می ره ، البته نرم افزار هاک جدا از ویندوز هم برای این کار هست که کنترلش راحت تره مثل team viwer

خوب حالا بریم سر اصل مطلب

چرا تحریم ؟

آقا/خانوم شما وقتی میرک تو یه سایت ، سایت IP شمارو می فهمه ، خوب از رو ISP ، IP هم مشخصه چه برسـه کشـور ، خوب اگه یه سـایت مارو تحریم کنه تو سـایتش مینویسـه واسـه IP های ایران باز نشـه دیگه ، خوب چیکار کنیم ؟

تو این جور مواقع چند تا کار می شـه کرد یکی FAKEIP که خیلی مسـخرسـت دقیقا مثل این می مونه برک بالا درخت بگی من گیلاسـم یعنی خودت بگی IP یه چیز دیگسـت که بعضی وقتا کار می کنه

بعدی پزوکسیه بعنی اینکه شما به کامپیوتز باید پیدا کنبی که خدمات وکالت تو اینتزنت بهت بده یعنی اینکه تو بهش می گی فلان اطلاعات رو میخوای اون بره برات بیاره اما چرا باید یه جا مجانی اینکارو انجام بده ؟

- 1- دزدک اطلاعات : وقتی شـما توسط پروکسـی یه سـایتو باز مـی کنـی خوب اطلاعاتت دسـت وکیلتم هست دیگه البته جاهای مهم مثل پسورد ها به طریقی از پروکسپی رد می شن که توسط پروکسپي قابل استفاده نیستن
- 2- فعالیت های ضد تحریمی : خوب بعضیا مخالف علم انحصاری هستند مثل بچه های لینوکس
	- 3- کی گفته مجانی : اصلا کی گفته مجانی بعضی جاها هم پول میگیرن خوب
- 4- \_حمایت های دولتی : بعضی از پروکسپی ها هم از طرف دولت ، مشـروط ، شـروع به فعالیت می کنند . مثلا دولت یه کشور یه پروکسی راه اندازی می کنه واسه مدرسه ها که همه مدرسـه ها با اون پروکسـي به اینترنت وصل شـن ، اونوقت اگه یه مطلب به درد دانش آموز نخوره خوب موکلش اون مطلب یا سایتو براش نمپاره دیگه

حالا میگم چطور باید از اینا استفاده کنبی .

البته شـما هر کار دیگم می تونی کنی فقط کافیه اون کامپیوتر IP شـما رو نبینه

مثلا می تونی از خارج ایران سایت رو باز کنی یعنی اگَه بچه پول داری یه کامپیوتر خارج از ایران کرایه می کنی و بعد با نرم افزار REMOTE DESKTOP بِهِش وصل می شـی ۖ و با اون کاراتو انجام میدی

یا اگَه کمتر یول داری فقط یه اکانت بخری ، اکانت اتصال به شبکه خصوصی یا همون VPN ( Virtual Private Network ) تو این شـیوه یه مرکز یه شـبکه خصوصی تعریف کرده که به اینترنت وصله حالا اگه شـما توسط اینترنت به این شبکه وصل شدی بعد از اتصال اینترنت کامپیوتر شـما توسط اون مرکز تغذیه میشـه یعنی اگه برک تو یه سـایت IP اون مرکز میافته . OK ؟

خوب بریم سراغ کاراک ارزون تر

البته اگه مشکل فقط کار کردن با اینترنت باشه و بحث آپدیت کردن نرم افزار یا آنتی ّویروس و غیره در میان نباشـه یه روش دیگه هم هسـت و اون اینه که شـما فقط برای دانلود فایل یا ورود به سایت یه وکیل بگیری یا بسازی .

اینطوری که شـما یه هاسـت مجانبی پیدا کنبی بعد توش یه برنامه سـایت مبی ریزی که توش نوشـته هر وقت این سایتو باز کردم آدرس فایلی که میخوامو ازم بگیر دانلود کن بریز تو خودت بعد بده دانلود کنیم و از این تیپ صحبتا ، خوب اونجایی هم که داری فایلو ازش دانلود می کنی فکر می کنه هاستت داره دانلود میکنه یعنی IP هاست میافته .

راستی حال نداشتم بگم چه جوری باید از پروکسیی (PROXY) استفاده کنیی خودت برو تو اینترنت سرچ کي

خوب با این چیزا که یاد گرفتی بازم سعی کن خدا رو بنده باشـی چون الان می دونی از شـبکه چی میدونی ولی نمی دونی چی نمیدونی ،نه ؟ پس مراقب خودت باش آنتی ویروستم آپدیت کن فایلاک شخصیتم نذار دم دست ترجیحاً واسـش پسـورد بذار شـبا هم اگه می تونی زود بخواب

اوه ساعت 3.38 دقیقه نصفه شبه ، شب خوش

پاورقى :

"درپیتیدگی" براک احترام به قلم نویسـنده اینو معنی نکردیم

معمولا شـبا که ما می خوابیم آقا هکره بیکاره البته چون اینترنت مفتی راحت تر گیرش میاد